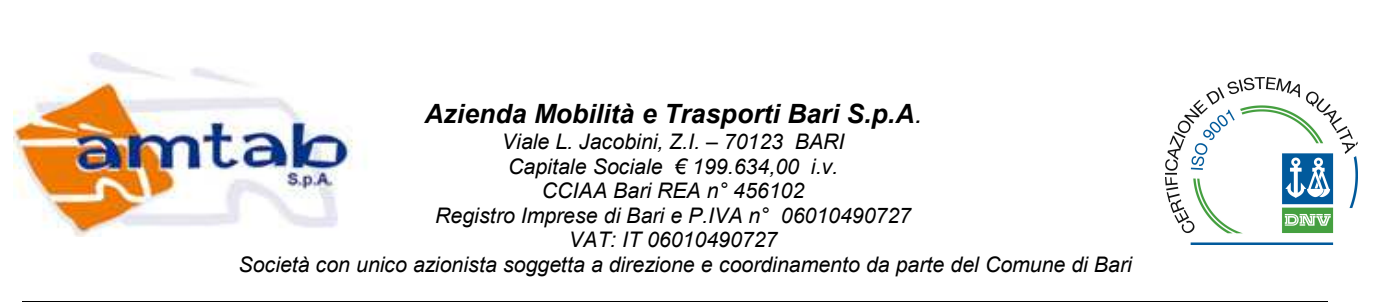

*Servizi Informatici* 

# **All. A - SISTEMA DI RILEVAZIONE PRESENZA CON L'UTILIZZO DI QR-CODE (Rilevazione Presenze Mobile) SPECIFICA DEI REQUISITI**

## **1. Obiettivi**

Il presente documento si pone l'obiettivo di analizzare le specifiche di un sistema di rilevazione presenze per il personale impiegato in mobilità (*RPM – Rilevazione Presenze Mobile*) attraverso l'utilizzo di un'applicazione mobile integrabile con i sistemi informativi di AMTAB S.p.A.

L'applicazione mobile farà uso di QR-Code (codici a barre bidimensionali decodificabili attraverso algoritmi pubblici) applicati in determinati punti di rilevazione (cabine, parcometri, paline, ecc…) che consentiranno, come di seguito specificato, di validare la rilevazione presenze effettuata dall'agente in mobilità. Il vantaggio dell'utilizzo di questa modalità di rilevazione risiede nella possibilità di ampliare indefinitamente il numero di postazioni di timbratura senza costi aggiuntivi e di poter ampliare il sistema di rilevazione oltre che alle presenze a meccanismi di verifica della qualità del servizio erogato.

## **2. Infrastruttura**

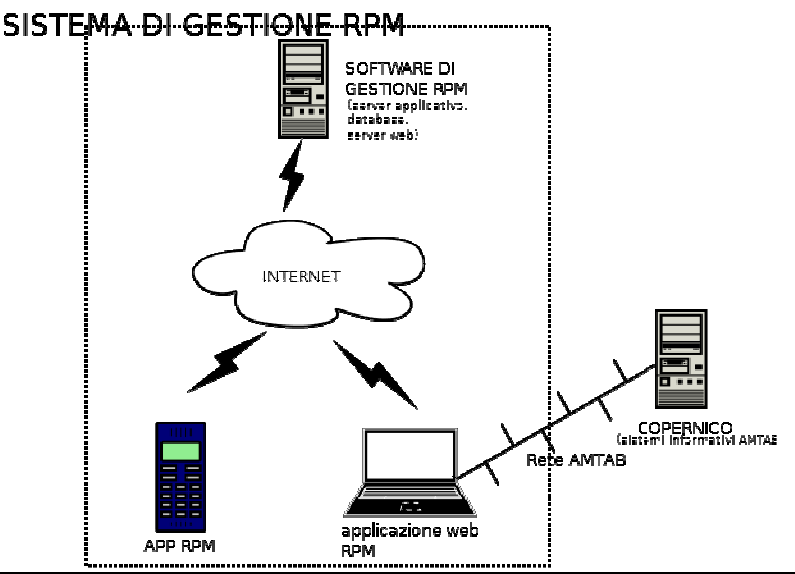

## *2.1hardware*

#### *Server RPM*

Il server RPM servirà al funzionamento del *a.g* e sarà costituito da:

**server applicativo** – su cui verrà installato il software per la gestione delle presenze;

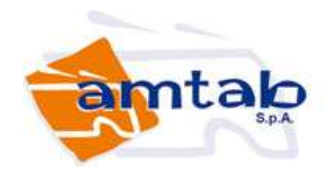

**server web** – verrà utilizzato per l'accesso da remoto all'applicazione web RPM per la gestione delle presenze;

**server database –** utilizzerà una base di dati che conterrà le informazioni di configurazione del software di gestione RPM oltre che i dati relativi ad ogni singola transazione. Il database utilizzato dovrà avere una licenza di tipo open source.

Considerando il ridotto numero di transazioni giornaliere previste, per il S*erver RPM* dovrà essere sufficiente una macchina virtuale con 1CPU, 2GB di RAM, 40GB e 2TB/mese di traffico dati.

#### *Smartphone Android*

Per poter far funzionare il *Sistema di Gestione RPM* in mobilità è necessario dotare gli agenti, di cui si vuole rilevare la presenza, di un device in grado di decodificare i QR-Code e inviare l'informazione a distanza. Trattandosi di personale già, in gran parte, dotato di smartphone Android, con connessione dati attiva, si dovrà realizzare un'applicazione per Android (*APP RPM*), da installare su ogni singolo apparato, che invierà i dati al *Software di gestione RPM* per le successive elaborazioni.

## *2.2 Sistema di Gestione RPM*

Il S*oftware di Gestione RPM* è quello che si occuperà della rilevazione e del trattamento del dato relativo alla presenza dell'agente e sarà installato sulla componente applicativa del *Server RPM*. Per funzionare il software si dovrà interfacciare ai sottosistemi *APP RPM* e *Applicazione WEB RPM*.

#### **APP RPM**

Sarà un'applicazione sviluppata per S.O. Android dotata di un sistema di scansione di QR-Code attraverso la fotocamera dello smartphone.

L'utente, dopo aver proceduto alla fase di login con le credenziali che gli saranno consegnate (dovrà essere prevista la possibilità di modificare la password) e che dovranno essere memorizzate nell'APP per gli accessi successivi, attiverà la scansione selezionando il pulsante relativo alla causale della rilevazione (presenza, permesso, ecc…) ed eventualmente al "verso" della rilevazione (entrata/uscita) . L'app provvederà ad inviare, via internet, il codice associato al QR-Code al *Software di Gestione RPM* insieme all'indicazione dell'informazione di geolocalizzazione

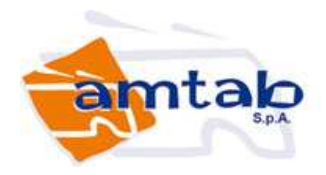

della rilevazione necessaria alla validazione dell'informazione (l'attivazione del sistema GPS sullo Smartphone sarà obbligatoria).

Il *Software di Gestione RPM* preleverà dalla tabella di configurazione del database *Punti\_Rilevazione* (Codice QR, Coordinate Cartografiche, Tipo Punto di Rilevazione) l'informazione relativa alla geolocalizzazione del QRCode corrispondente al codice inviato e la confronterà con le informazioni di geolocalizzazione della rilevazione al fine di effettuare la validazione della "timbratura". L'assenza del Codice QR o una discrepanza eccessiva (superiore a 100m) fra i dati di geolocalizzazione renderà la rilevazione NON valida e dovrà essere segnalato dal sistema.

Per ogni transazione verranno archiviati nella tabella *Transazioni* del database i seguenti dati:

- Numero Transazione
- Codice Operatore
- Data e ora Transazione
- Causale Transazione
- Verso Transazione
- Esito Transazione
- Codice Errore

I dati di autenticazione al *Software di Gestione RPM* risiederanno nella tabella di configurazione del database *Anagrafica* (Progressivo, Codice Operatore, Nome e Cognome, Area di Appartenenza, Indirizzo Email, Ruolo Operatore, Path Export, Abilitazioni) e in caso di errore o rimozione delle credenziali *l'APP RPM* invierà un messaggio all'utente.

La Causale Transazione può variare a seconda che si vogliano rilevare anche eventuali abbandoni giustificati dal servizio o si vogliano implementare ulteriori controlli sulla qualità del servizio, in particolare dovrà essere implementata la possibilità di effettuare una o più tipologie di "marcature" di controllo, rilevazioni effettuate per verificare le attività di alcune tipologie si agenti.

Le funzionalità attive dell'APP (rilevazione presenze, "marcatura di controllo", abbandono…) dovranno essere parametrizzabili in funzione dell'account che ha effettuato l'accesso attraverso le informazioni inserite nel campo Abilitazioni dell'anagrafica.

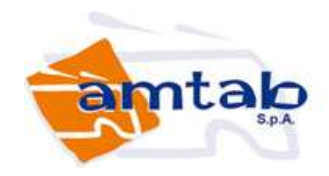

In caso di assenza di connettività internet, l'*APP RPM* conserverà il dato delle ultime rilevazioni effettuate per effettuare la trasmissione non appena attiva una connessione di rete.

Attraverso *l'APP RPM* l'agente avrà anche accesso a tutte le sue transazioni effettuate con la possibilità di effettuare una ricerca da data a data.

#### **Applicazione WEB RPM**

Attraverso l'*Applicazione WEB RPM* (le cui funzionalità, per la fase di controllo, dovranno essere parzialmente estese *all'APP RPM* per gli accessi con il Ruolo Operatore di "controllore") sarà possibile effettuare la verifica delle presenze dei singoli agenti e la loro esportazione nei sistemi informativi aziendali.

L'applicazione, dopo l'accesso mediante le credenziali rilasciate all'operatore gli fornirà, se autorizzato, tutte le informazioni sulle presenze sia per singolo agente (selezionato per matricola o per nome attraverso l'accesso al database di configurazione) sia di tutti gli agenti, in un lasso di tempo indicato (data inizio/data fine) ed eventualmente selezionati per causale, verso ed area di appartenenza.

L'applicazione mostrerà per ogni transazione: *codice agente, nome agente, area di appartenenza*, *data e ora, causale, verso, indicazione della via e numero civico* (estrapolando il dato utilizzando le coordinate geografiche e rendendo anche possibile visualizzare l'informazione su Google Map), *esito della transazione* ed eventuale *errore* (ad esempio doppia timbratura in un lasso di tempo troppo breve, timbratura con lo stesso verso della precedente, causale incompatibile con quella della transazione precedente).

L'operatore autorizzato potrà modificare, in caso verifichi un errore materiale, la causale e il verso della timbratura, in nessun caso potrà essere eliminata una transazione o potranno essere modificate data e ora. Ogni modifica ai dati di rilevazione dovrà comunque essere registrata in una tabella di log (accessibile agli operatori con autorizzazione di "amministratore") con l'indicazione dell'operatore e della data e ora della modifica.

Dovrà poter essere inoltre possibile esportare e stampare dei tabulati con i dati di rilevazione.

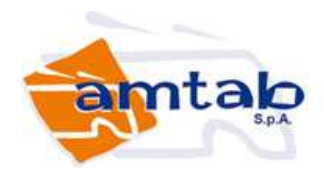

Oltre alle rilevazioni dovranno essere visualizzabili oltre che esportabili e stampabili i dati relativi alle eventuali "marcature" di controllo.

L'*Applicazione WEB RPM*, per le funzionalità di controllo, sarà accessibile da qualunque terminale connesso al web via internet mediante i più comuni browser (Chrome, Firefox, Safari); nello schema in **figura 1** si vede che l'applicazione sarà utilizzata all'interno della rete aziendale AMTAB, questa è condizione necessaria per permettere di utilizzare in maniera automatica l'interfaccia di integrazione per la rilevazione presenze già presente nei sistemi informativi AMTAB.

Per esportare le presenze l'operatore dovrà valorizzare il campo Path Export inserendo il percorso di salvataggio del file di esportazione (che verrà memorizzato nel database e riproposto alla volta successiva), la procedura si occuperà di generare un file in formato testo (<nome>.ERG) secondo la seguente struttura:

```
- Terminale (2 caratteri – inserire "99") 
- Riservato (1 carattere – inserire "0") 
- Codice badge (10 caratteri – inserire codice della card se 
superiore alle 10 cifre inserire le ultime dieci, se inferiore 
riempire con "0" a sinistra) 
- Verso (0 uscita, 1 ingresso – "0" sarà associato ad un pulsante 
del parcometro, "1" sarà associato ad un diverso pulsante del 
parcometro, la selezione dovrà essere richiesta sul display) 
- Causale (4 caratteri – inserire "9999") 
- Data (aammgg, aa = anno - 1980)
- Ora (hhmm)
```
Ogni record dovrà terminare con CR+LF. Verranno esportati esclusivamente i dati delle transazioni validate.

L'operatore con Ruolo Operatore di "Amministratore" avrà la facoltà di inserire le anagrafiche degli agenti e degli operatori (che potranno anche essere importabili ed esportabili in file CSV), potrà inserire i dati relativi ai punti di rilevazione e alle relative coordinate cartografiche e potrà controllare i log delle modifiche oltre che le codifiche dei punti di rilevazione.

All'accesso dell'*Applicazione WEB RPM* con le credenziali fornite all'operatore (dovrà essere possibile in ogni momento la modifica della password) verranno mostrate le transazioni non validate degli ultimi trenta giorni, *il Software di Rilevazione RPM* invierà comunque via mail l'informazione di ogni mancata validazione agli utenti con Ruolo Operatore di "Controllore".

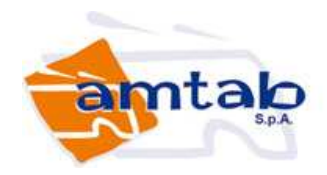

### *2.3 Funzionalità aggiuntive*

Una funzionalità aggiuntiva che dovrà essere implementata, esclusivamente per alcuni utenti abilitati, dovrà essere la verifica della targa dei veicoli per il controllo della validità dei contrassegni ZSR/ZTL.

Il server database dovrà collegarsi al DB SQL Server di Copernico per duplicare una specifica vista già esistente e che contiene tutti i dati necessari ad effettuare la verifica della targa.

Attraverso l'APP RPM gli utenti dovranno avere la possibilità di inserire la targa e verificare sullo smartphone i dati relativi agli eventuali permessi ZSR/ZTL rilasciati per quel veicolo nonché (dipendentemente dalle abilitazioni) i dati anagrafici del titolare del permesso. Le stesse informazioni dovranno poter essere ricavata anche attraverso l'Applicazione WEB RPM.

> Il Coordinatore Servizi Informatici Dott. Arcangelo Scattaglia